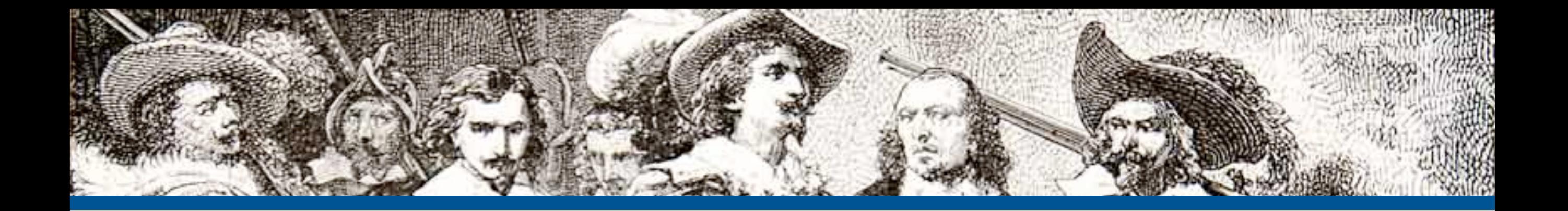

### – Oh My! Iterators, ArrayAccess & Countable

**By: Eli White** *CTO & Founding Partner*:  **[musketeers.me](http://musketeers.me)** *Managing Editor*:  **phparch.com**

**eliw.com - @eliw**

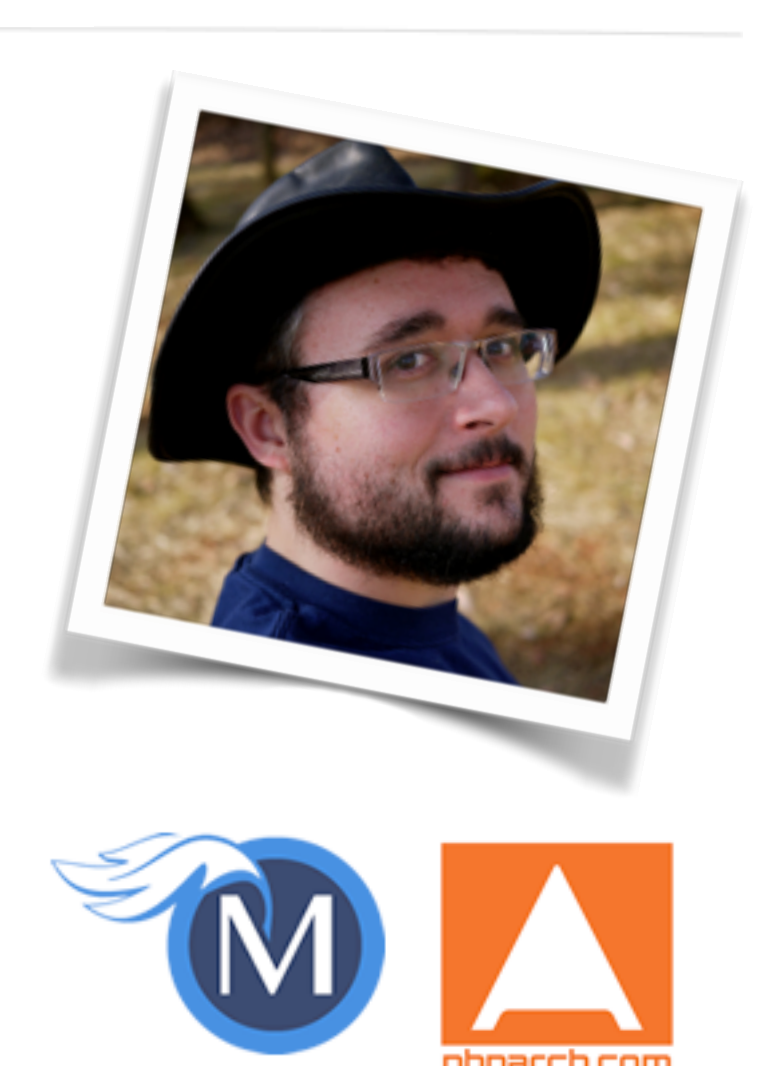

## **1st: The SPL (Standard PHP Library)**

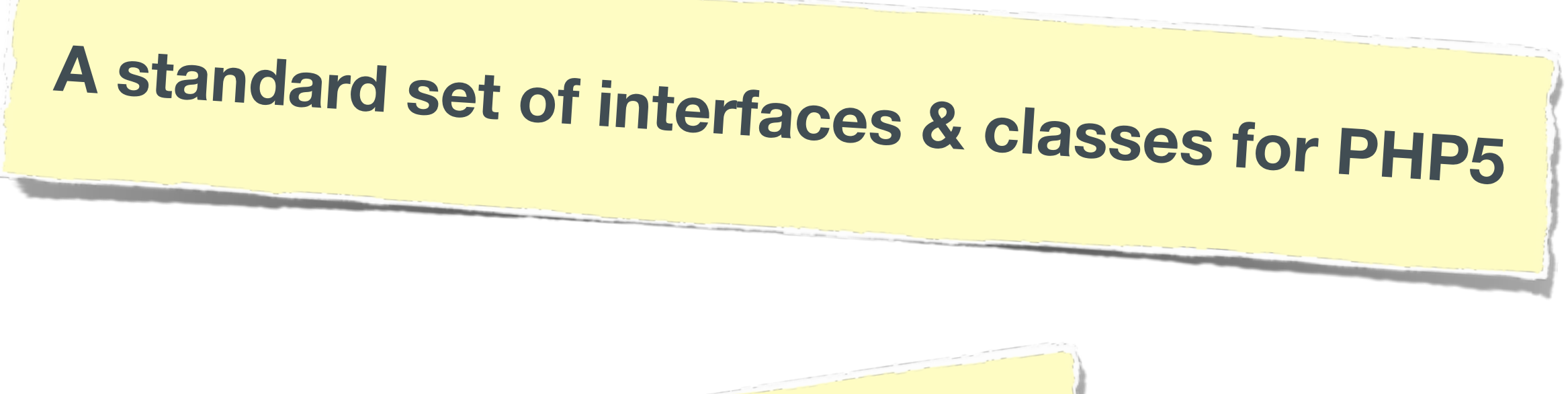

Designed to solve standard problems and provide efficient data access.

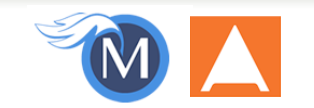

## **SPL Features**

#### **SPL includes numerous types of features:**

- **Data Structures** (Linked Lists, Stacks, Queues, Heaps, …)
- **Iterators** (w/ Filtering, Caching, Recursion, …)
- **Various standard objects** (FileObject, ArrayObject, …)
- **Subject/Observer Interface**
- **Exceptions**
- and more …

**3**

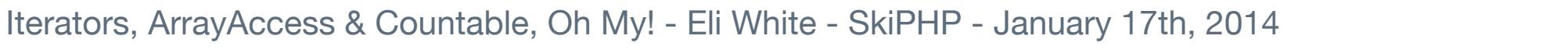

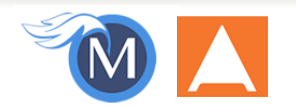

## **This talk …**

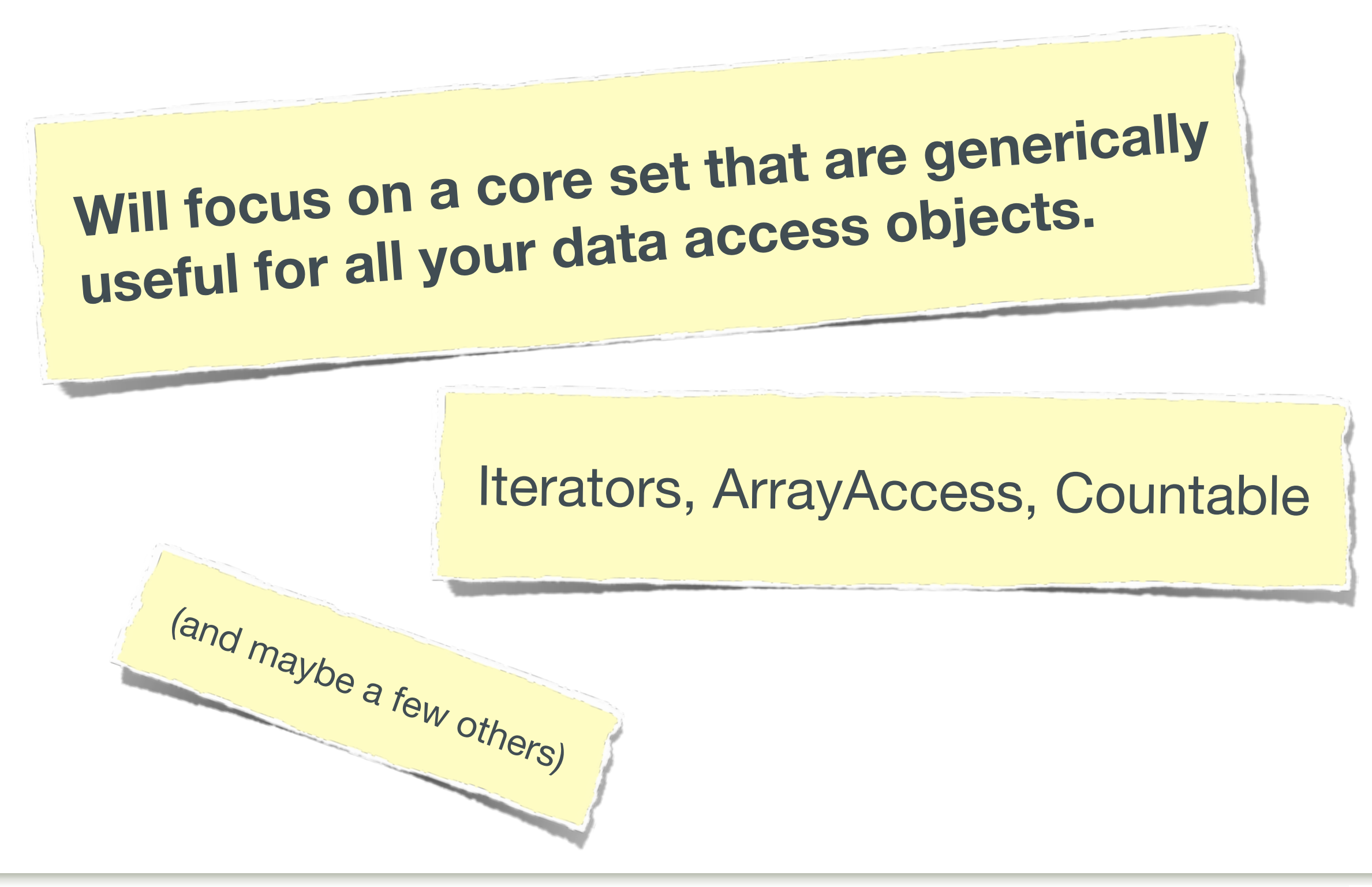

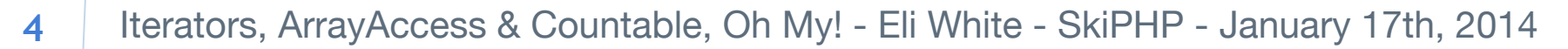

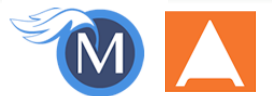

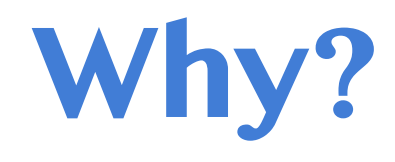

#### **Allows your user-space objects to be treated like native 1st class types.**

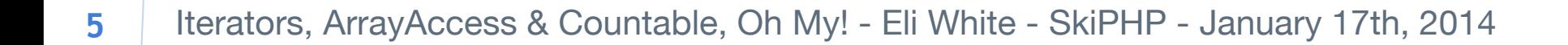

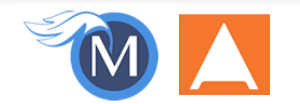

## Starting us off

You have to start from somewhere …

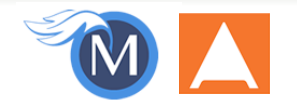

## **Features we want to duplicate**

**All features built in to arrays** 

#### **foreach iteration:**

```
foreach ($array as $key => $value) {
     echo "{$key}: {$value}\n";
}
```
#### **direct item access:**

echo \$array[5];

#### **countability:**

echo count(\$array);

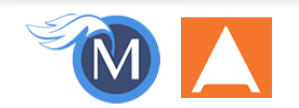

## **A Basic Class**

```
class Set
\left\{ \right. protected $_set;
     public function __construct(Array $parameters = NULL)
\{ $this->_set = $this->_loadFromCache($parameters);
         if ($this->_set === NULL) {
             $this->_set = $this->_loadFromDatabase($parameters);
 }
         if ($this->_set === NULL) {
            $this->\_set = []; }
     }
     protected function _loadFromCache(Array $parameters = NULL)
\{ // Pull data from cache, returning an array of arrays or objects
     }
     protected function _loadFromDatabase(Array $parameters = NULL)
    \left\{ \right. // Pull data from DB, returning an array of arrays or objects
 }
}
```
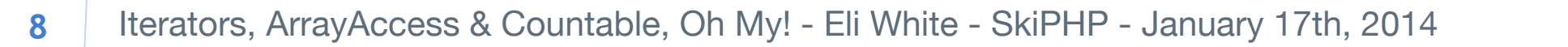

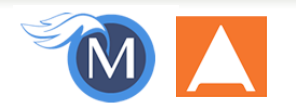

## **But you need to access the data…**

```
class SetAccess extends Set
                 {
                      public function getAll()
                 \{ return $this->_set;
                  }
                      public function get($index)
                 \{ if (array_key_exists($index, $this->_set)) {
                              return $this->_set[$index];
                          } else {
                              return NULL;
                  }
                  }
                 }
So you need to implement some access method:
```
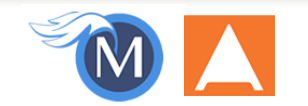

## **Inelegant solution**

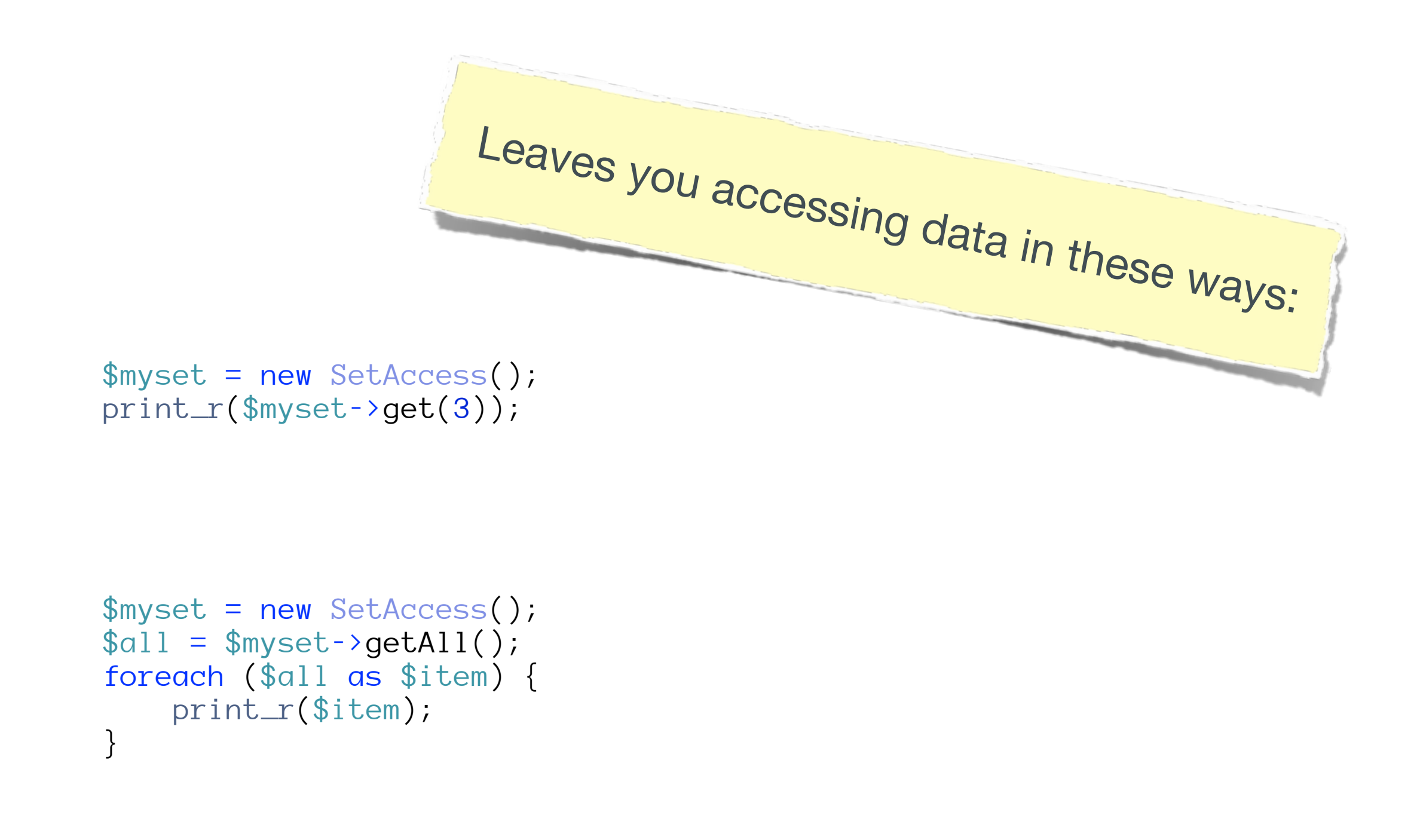

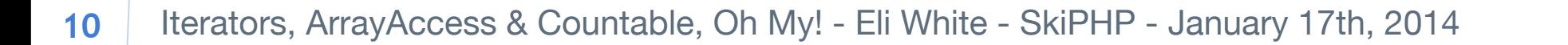

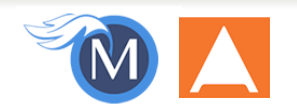

## Iterators

Natively use foreach on your objects

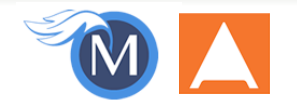

### **Iterator Interface**

### **5 methods to define, revolve around remembering state:**

current(): Returns the current value key(): Returns the current value's access key next(): Moves the internal pointer to the next item rewind(): Needs to reset the internal pointer to the first item valid(): Returns whether the internal pointer is at a valid data item

```
interface Iterator extends Traversable {
     abstract public mixed current ( void )
     abstract public scalar key ( void )
     abstract public void next ( void )
     abstract public void rewind ( void )
     abstract public boolean valid ( void )
}
```
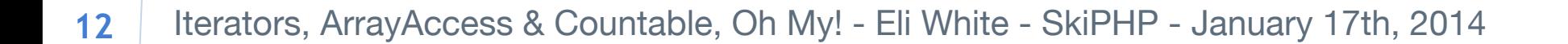

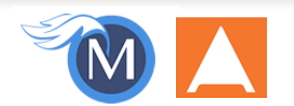

## **Easy to implement with Arrays**

```
class SetIteratable extends SetAccess implements Iterator
{
     public function current() {
         return current($this->_set);
 }
     public function key() {
         return key($this->_set);
 }
     public function next() {
         next($this->_set);
 }
     public function rewind() {
         reset($this->_set);
 }
     public function valid() {
         return (key($this->_set) !== NULL);
 }
}
```
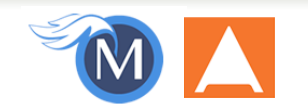

## **Now have direct access…**

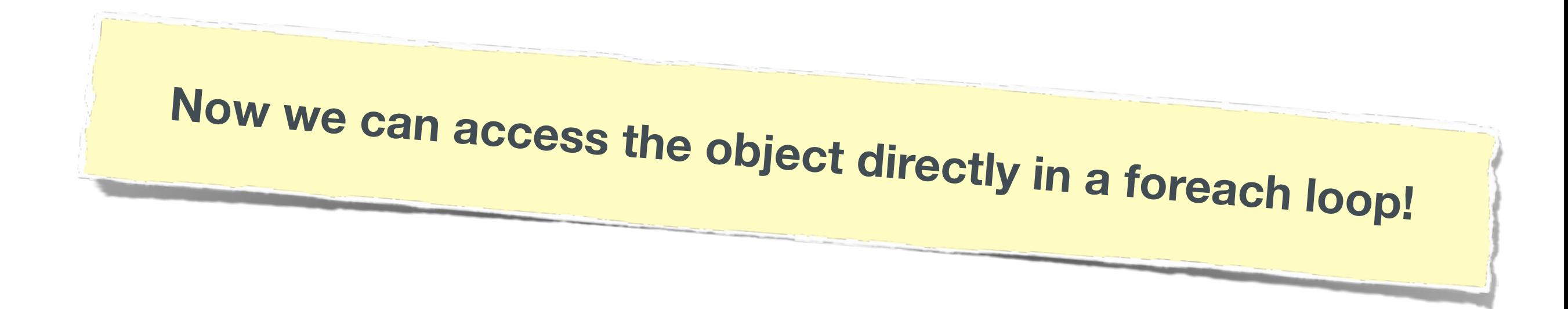

```
$myset = new SetIteratable();
foreach ($myset as $key => $item) {
    echo "\{\$key\}: ", print_r($item, true), "<br/>br/>\n";
}
```
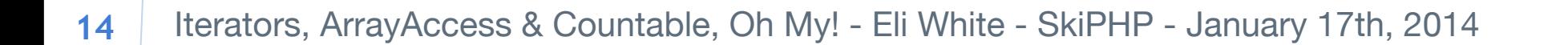

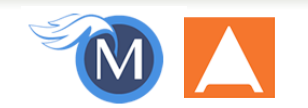

## ArrayAccess

Treat your object like it was an array.

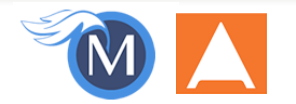

## **ArrayAccess Interface**

#### **4 methods to define, to gain direct key access:**

offsetExists(): Does the provided key exist? offsetGet(): Return the value at provided key offsetSet(): Set the value at the provided key offsetUnset(): Remove the value (and key) provided

```
interface ArrayAccess {
    abstract public boolean offsetExists ( mixed $offset )
    abstract public mixed offsetGet ( mixed $offset )
    abstract public void offsetSet ( mixed $offset , mixed $value )
    abstract public void offsetUnset ( mixed $offset )
}
```
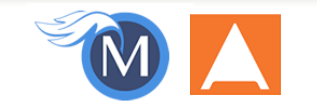

## **Again easy to code with builtins …**

```
class SetArray extends SetIteratable implements ArrayAccess
{
      public function offsetExists($offset)
\left\{\begin{array}{c} \end{array}\right\} return array_key_exists($offset, $this->_set);
 }
      public function offsetGet($offset)
\left\{\begin{array}{c} \end{array}\right\} return $this->_set[$offset];
 }
      public function offsetSet($offset, $value) 
\left\{\begin{array}{c} \end{array}\right\} if (is_null($offset)) {
                 $this->_set[] = $value;
            } else {
                 $this->_set[$offset] = $value;
 }
      }
      public function offsetUnset($offset) 
\left\{\begin{array}{c} \end{array}\right\} unset($this->_set[$offset]);
 }
}
```
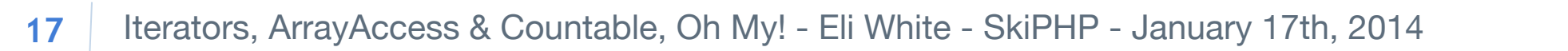

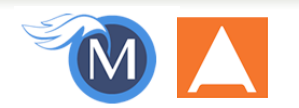

## **Treat it like an array…**

#### **You can now directly treat the object like an array:**

#### **NOTE**:

You don't have to implement everything. Create blank offsetSet() and offsetUnset() if you don't want to allow modification!

```
$myset = new SetArray();
print_r($myset[3]);
if (isset($myset['bob'])) { echo "Smith"; }
$myset['Eli'] = 'White';echo '<p>', $myset['Eli'], '</p>';
unset($myset['Eli']);
\text{Im} \text{yset} = [2010, 2011, 2012, 2013, 2014];
\text{Im}y\text{set} = 'php[tek] 2014';
```
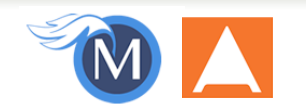

## Countable

And while we are at it …

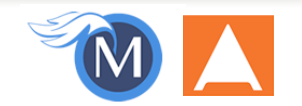

## **Countable Interface**

**20**

**Just one method:**  count(): How many items in this object?

```
class SetCountable extends SetArray implements Countable
{
    public function count() 
\{ return count($this->_set);
 }
}
$myset = new SetCountable();
echo count($myset);
```
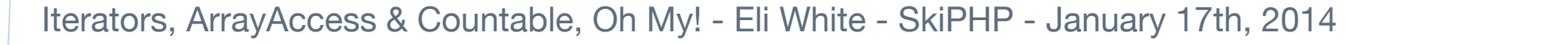

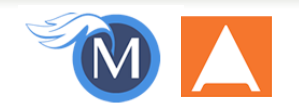

### **Return whatever you want though…**

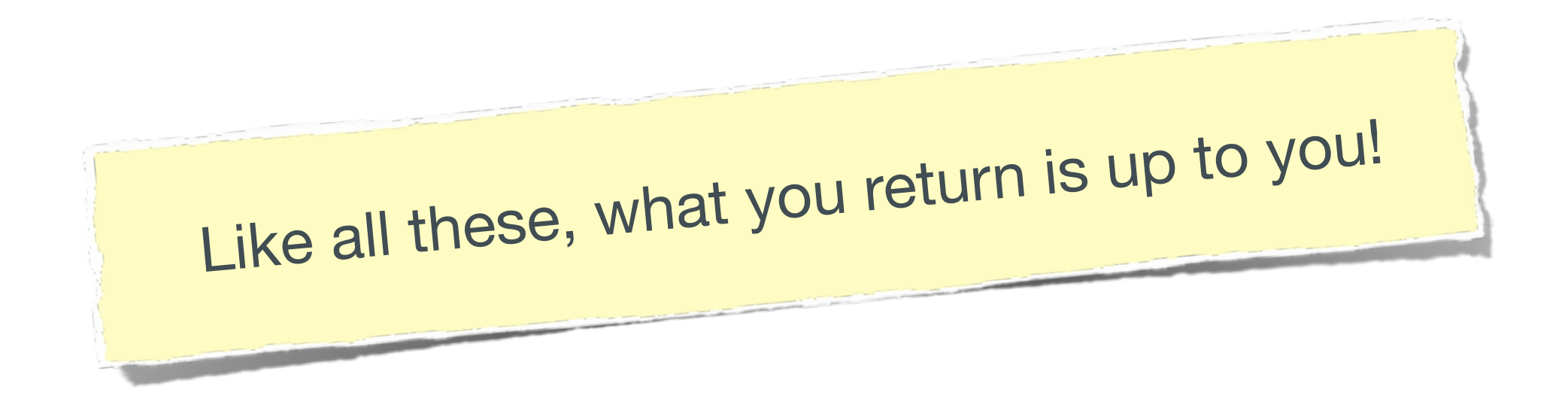

```
class SetCountable extends SetArray implements Countable
{
      public function count() 
\left\{\begin{array}{c} \end{array}\right\} return count($this->_set, COUNT_RECURSIVE);
 }
}
$myset = new SetCountable();
echo count($myset);
```
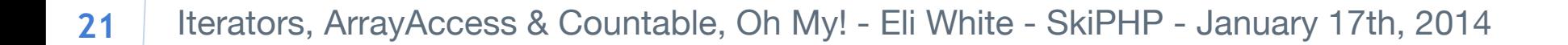

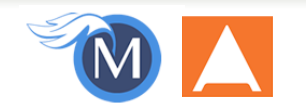

## Serializable

Another bit of magic…

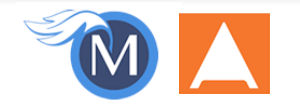

## **Serializable Interface**

#### **2 methods to let you custom define serialization:**

 serialize(): Returns a serialized form of your object unserialize(): Instantiates an object, given the serialized form

```
interface Serializable {
     abstract public string serialize ( void )
     abstract public void unserialize ( string $serialized )
}
```
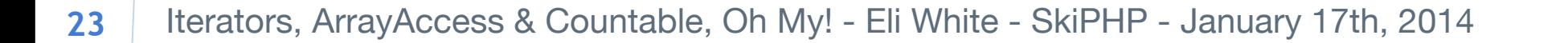

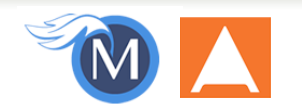

## **A simple example, just saving data**

```
class SetSerial extends SetArray implements Serializable
{
     public function serialize() 
\{ return serialize($this->_set);
 }
     public function unserialize($serialized) 
\{ $this->_set = unserialize($serialized);
 }
}
                  Simple, and serialization works as normal!
                                              $myset = new SetSerial();
                                              $myset['magazine'] = 'php|architect';
                                              $save = serialize($myset);
                                              $restore = unserialize($save);
                                              echo $restore['magazine'];
```
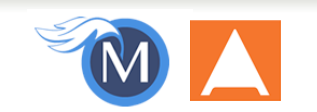

## **But you can return whatever…**

Only save what data you want. Encode in whatever format you want:

```
class SetSerialFunky extends SetArray implements Serializable
{
     public function serialize() 
\{ $copy = array_filter($this->_set, function ($val) { return !is_array($val); });
         return json_encode($copy);
     }
     public function unserialize($serialized) 
\{ $this->_set = json_decode($serialized, TRUE);
 }
}
```
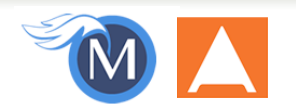

## Putting it all together

So what does this look like…

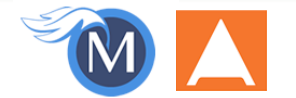

## **Put it all together and what do we get?**

class SetFull implements Iterator, ArrayAccess, Countable, Serializable { // Iterator: public function current() { return current(\$this->\_set); } public function key() { return key(\$this->\_set); } public function next() { next(\$this->\_set); } public function rewind() { reset(\$this->\_set); } public function valid() { return (key(\$this->\_set) !== NULL); } // ArrayAccess: public function offsetExists(\$key) { return array\_key\_exists(\$key, \$this->\_set); } public function offsetGet(\$key) { return \$this->\_set[\$key]; } public function offsetUnset(\$key) { unset(\$this->\_set[\$key]); } public function offsetSet(\$key, \$value) { if (is\_null(\$key)) {  $$this->set[] = $value;$  } else { \$this->\_set[\$key] = \$value; } }

```
 // Countable:
 public function count() { return count($this->_set); }
 // Serializable
```

```
 public function serialize() { return serialize($this->_set); }
 public function unserialize($data) { $this->_set = unserialize($data); }
```
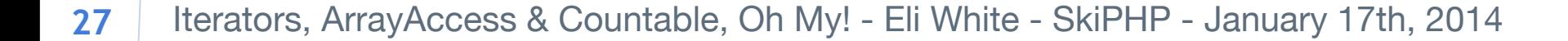

}

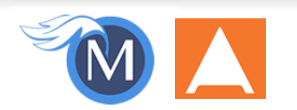

### **Get creative!**

**This only scrapes the surface of what is possible!** 

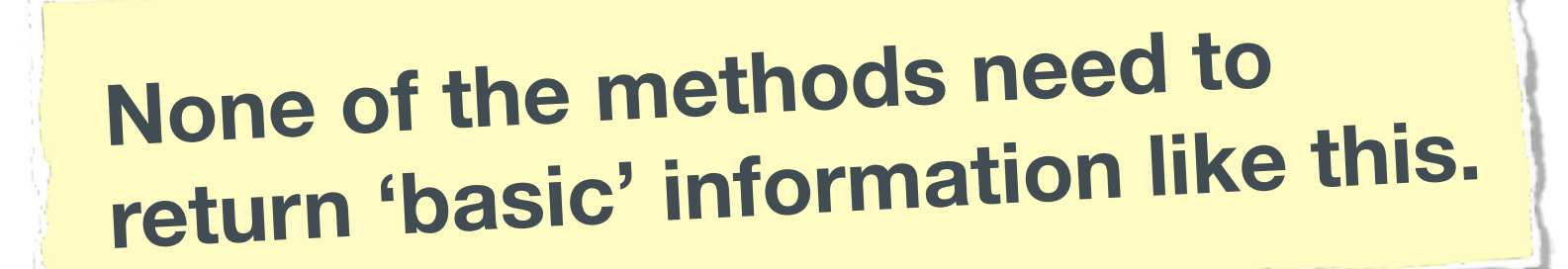

**Get as creative as needed for your situation!** 

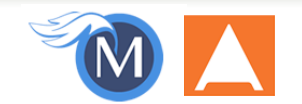

## Bonus Round!

Let's look at some magic methods…

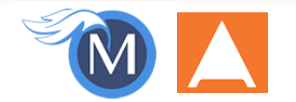

### **Magic methods have come a long way…**

**Not just your** \_\_get **&** \_\_set **anymore!** 

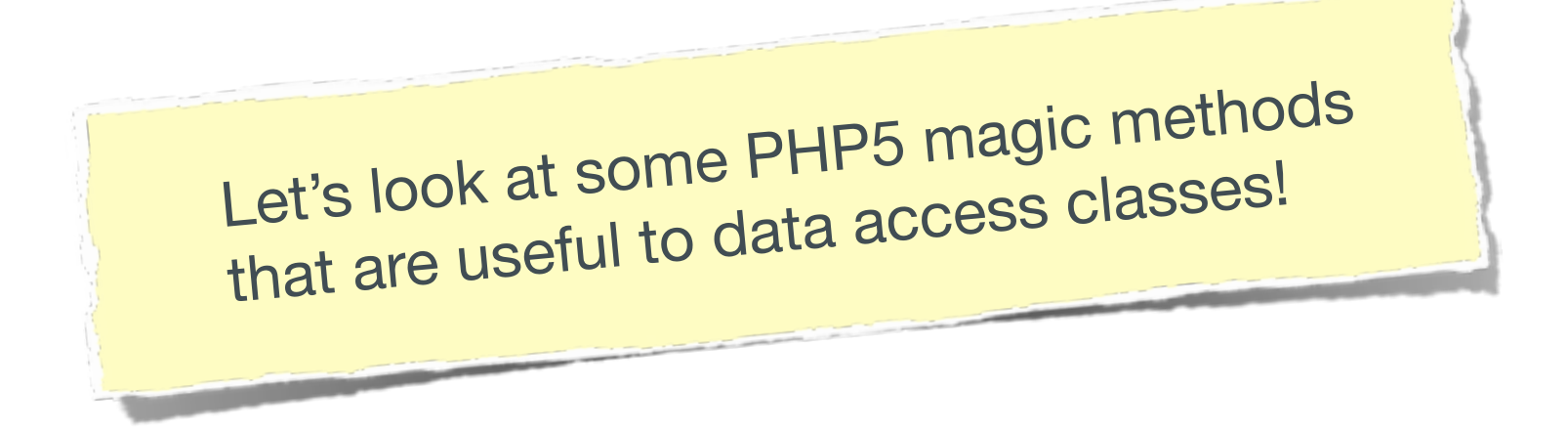

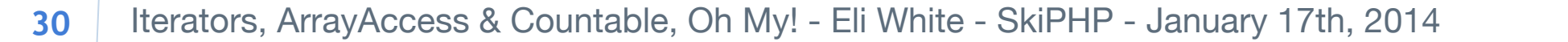

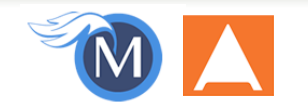

## **\_\_toString()**

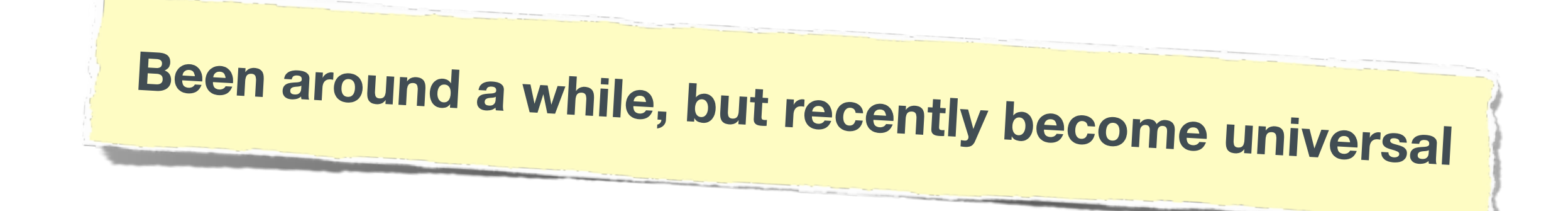

```
class SetString extends SetSerial 
\{ public function __toString() 
\{ return "Set: " . print_r($this->_set, TRUE);
 }
} 
$myset = new SetString();
echo $myset;
```
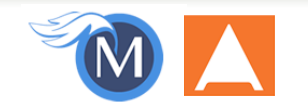

#### **\_\_set\_state()**

### **Called statically by var\_export() on your object:**

```
IE: var_export returns: SetState::__set_state($data);
```

```
class SetState extends SetString 
\{ public static function __set_state(Array $array) 
\{\text{Sobj} = \text{new} \text{self}();
          \text{Sobj-} > \text{set} = \text{Sarray} \text{Sary} \text{Sest} return $obj;
 }
}
$myset = new SetState();
$export = var_export($myset, TRUE);
eval('$newset = '. $export. ';");
echo $newset;
```
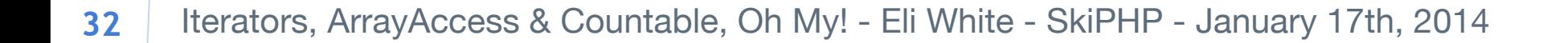

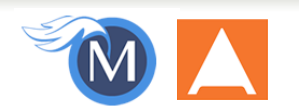

### **\_\_callStatic()**

**\_\_call()** has been around for a while to dynamic method calls. **\_\_callStatic()** now allows the same feature on static methods.

```
class SetCall extends SetState {
     public function __call($name, $args) {
        if (\text{?name} == 'flip') {
             return array_reverse($this->_set);
 }
 }
     public function __callStatic($name, $args) {
        if ($name == 'factory') {
             return new self();
 }
 }
}
\text{Im}yset = SetCall::factory();
$reversed = $myset->flip();
var_dump($reversed);
```
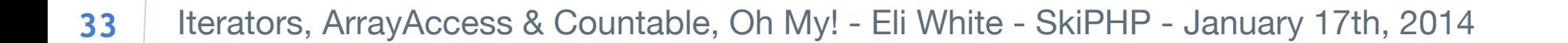

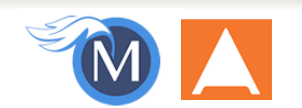

## **\_\_invoke()**

#### **Blow your mind: Allows your object to be called as a function!**

```
class SetInvoke extends SetCall 
{
     public function __invoke($start, $length) 
\{ return array_slice($this->_set, $start, $length, TRUE);
 }
}
$myset = new SetInvoke();
$slice = $myset(1,3);var_dump($slice);<br>var_dump($slice); Can do anything with this!
```
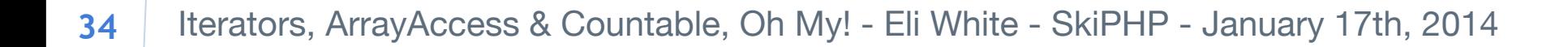

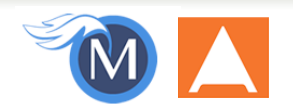

## More Iterator Fun!

If we have time, let's play!

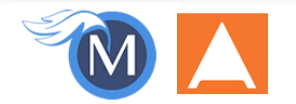

## **InfiniteIterator**

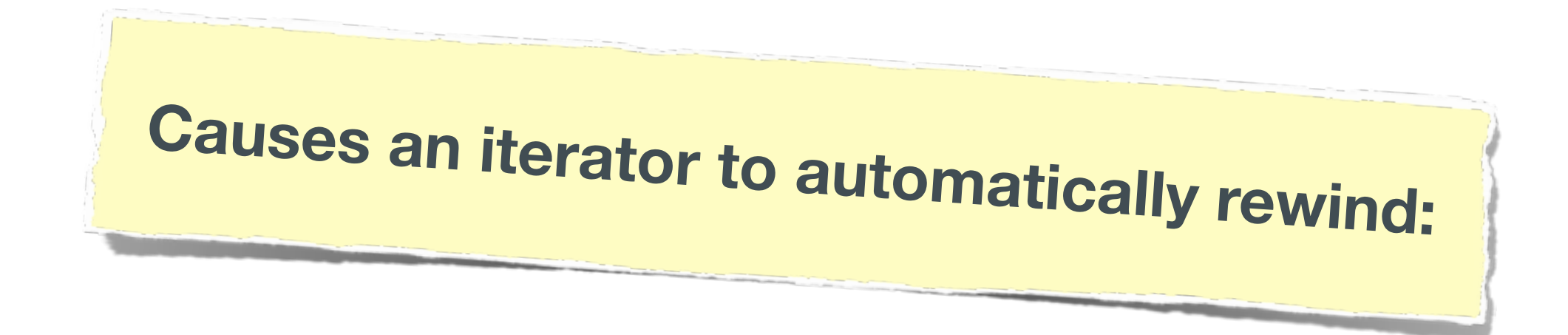

```
$forever = new InfiniteIterator(new SetFull());
$count = 100;foreach ($forever as $item) {
     print_r($item);
     if (!($count--)) break;
}
```
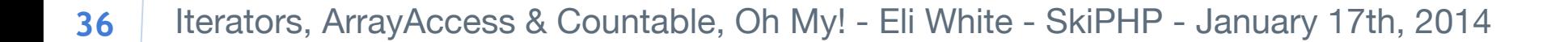

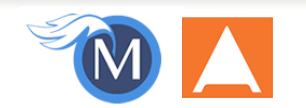

## **LimitIterator**

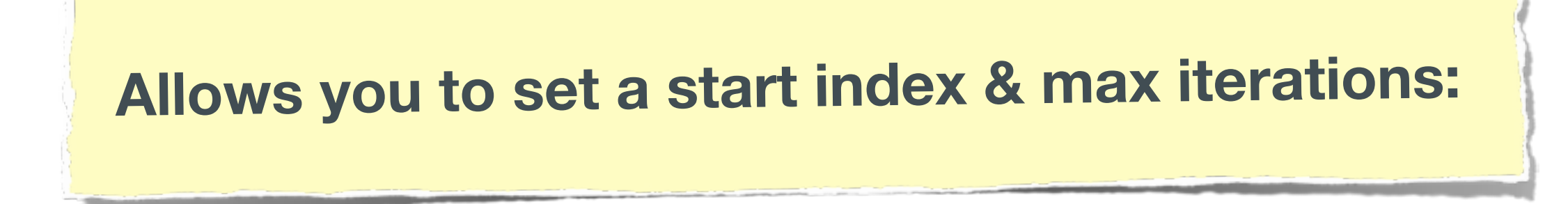

```
foreach (new LimitIterator(new SetFull(), \theta, 3) as $item) {
     print_r($item);
}
$forever = new InfiniteIterator(new SetFull());
foreach (new LimitIterator($forever, 0, 100) as $item) {
     print_r($item);
}
```
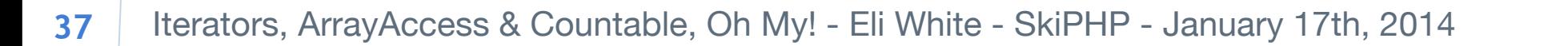

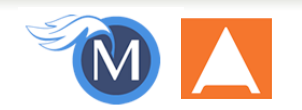

## **FilterIterator**

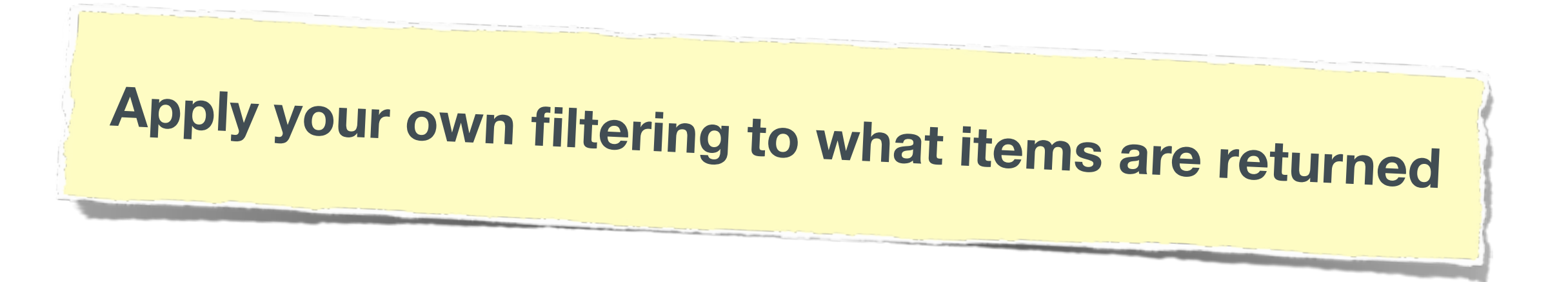

```
class ArrayFilter extends FilterIterator
{
     public function accept()
\{ return is_array($this->getInnerIterator()->current());
 }
}
foreach (new ArrayFilter(new SetFull()) as $item) {
     print_r($item);
}
```
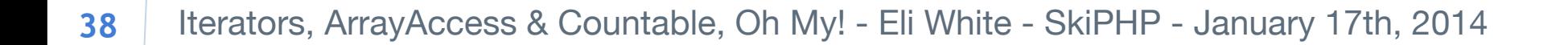

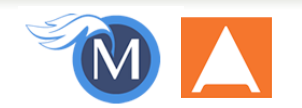

### **RegexIterator**

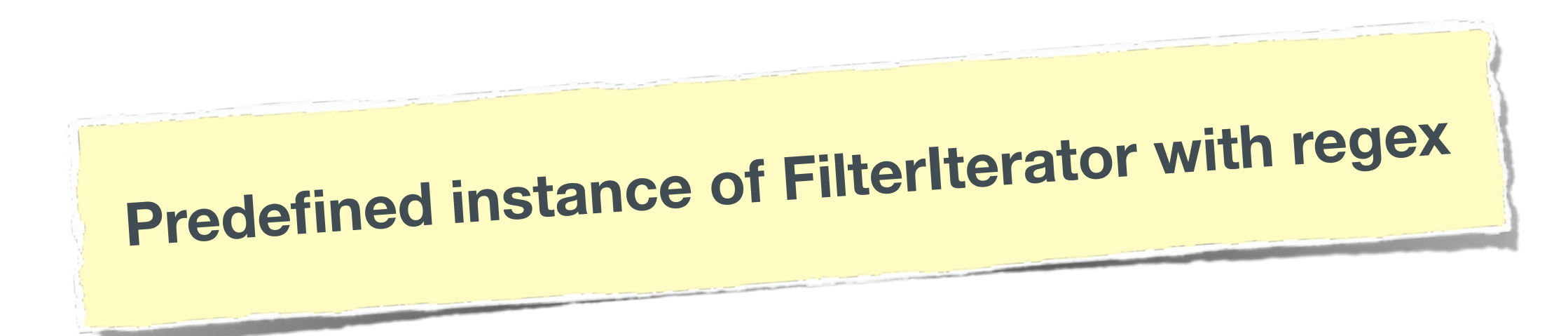

```
$regex = new RegexIterator(new SetFull(), '/^tek[0-9]+/', RegexIterator::MATCH);
foreach ($regex as $item) {
    print_r($item);
}
```
Lots of options/flags:<br>RegexIterator::MATCH RegexIterator::GET\_MATCH RegexIterator::ALL\_MATCHES RegexIterator::SPLIT RegexIterator::REPLACE RegexIterator::USE\_KEY

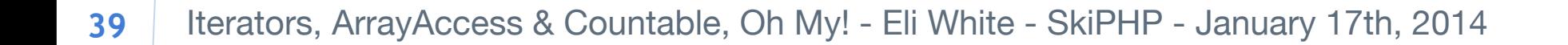

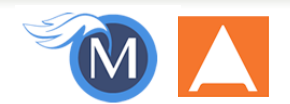

## **MultipleIterator**

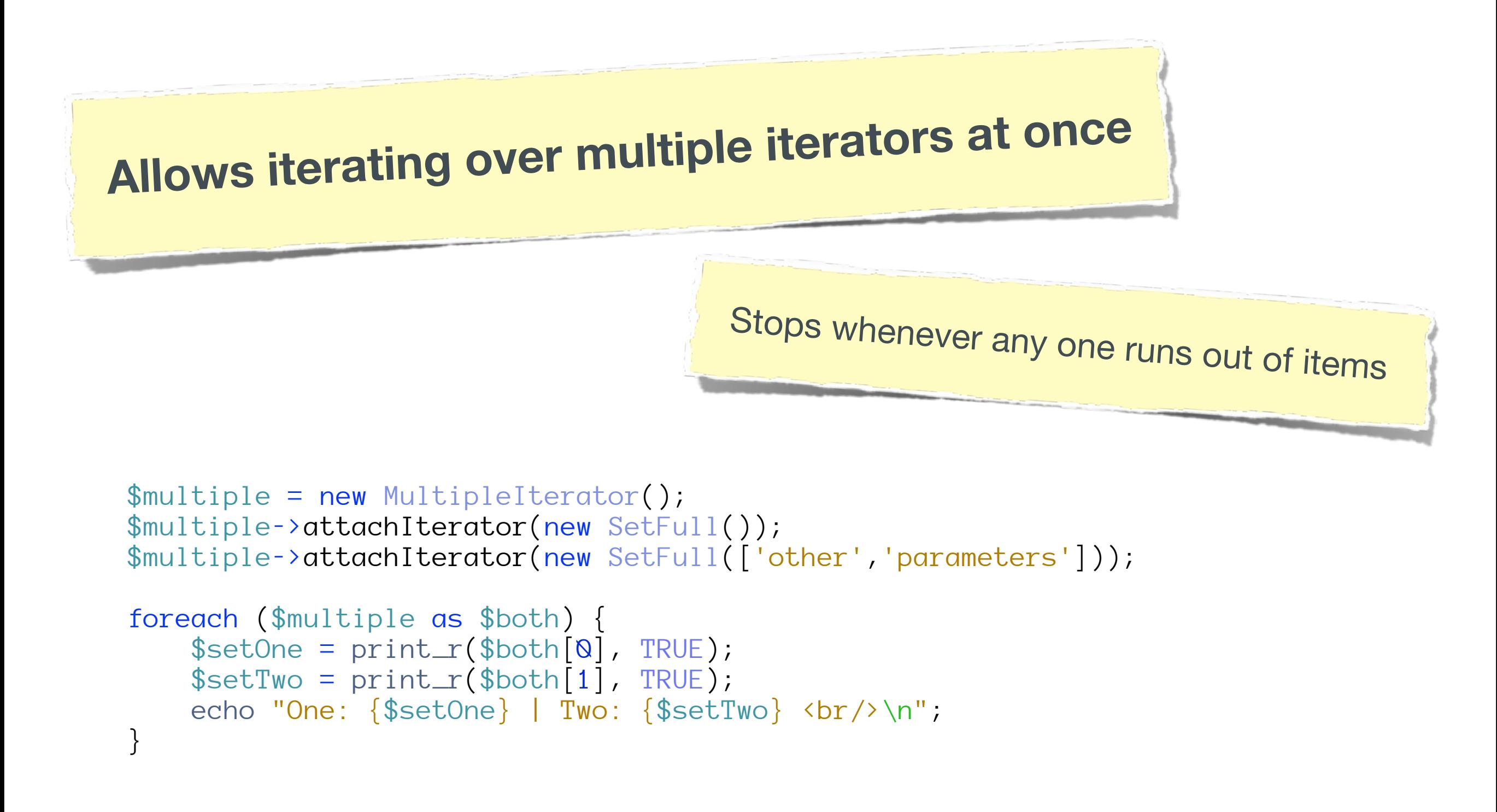

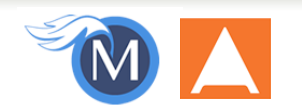

#### **RecursiveIterator & RecursiveIteratorIterator**

**2 methods to you define to allow recursion:**  hasChildren(): Does the current item have any children? getChildren(): If so, return a RecursiveIterator to iterate them.

```
class SetRecursable extends SetFull implements RecursiveIterator
{
     public function hasChildren()
\left\{\begin{array}{c} \end{array}\right\} return is_array(current($this->_set));
 }
     public function getChildren() {
          return new RecursiveArrayIterator(current($this->_set));
 }
}
foreach (new RecursiveIteratorIterator(new SetRecursable()) as $item) {
     echo " {$item} ";
}
```
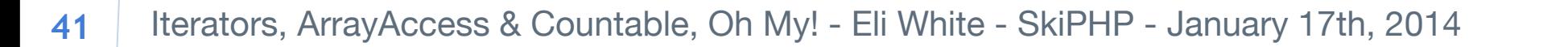

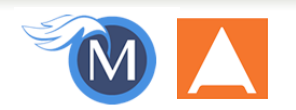

## **And so much more…**

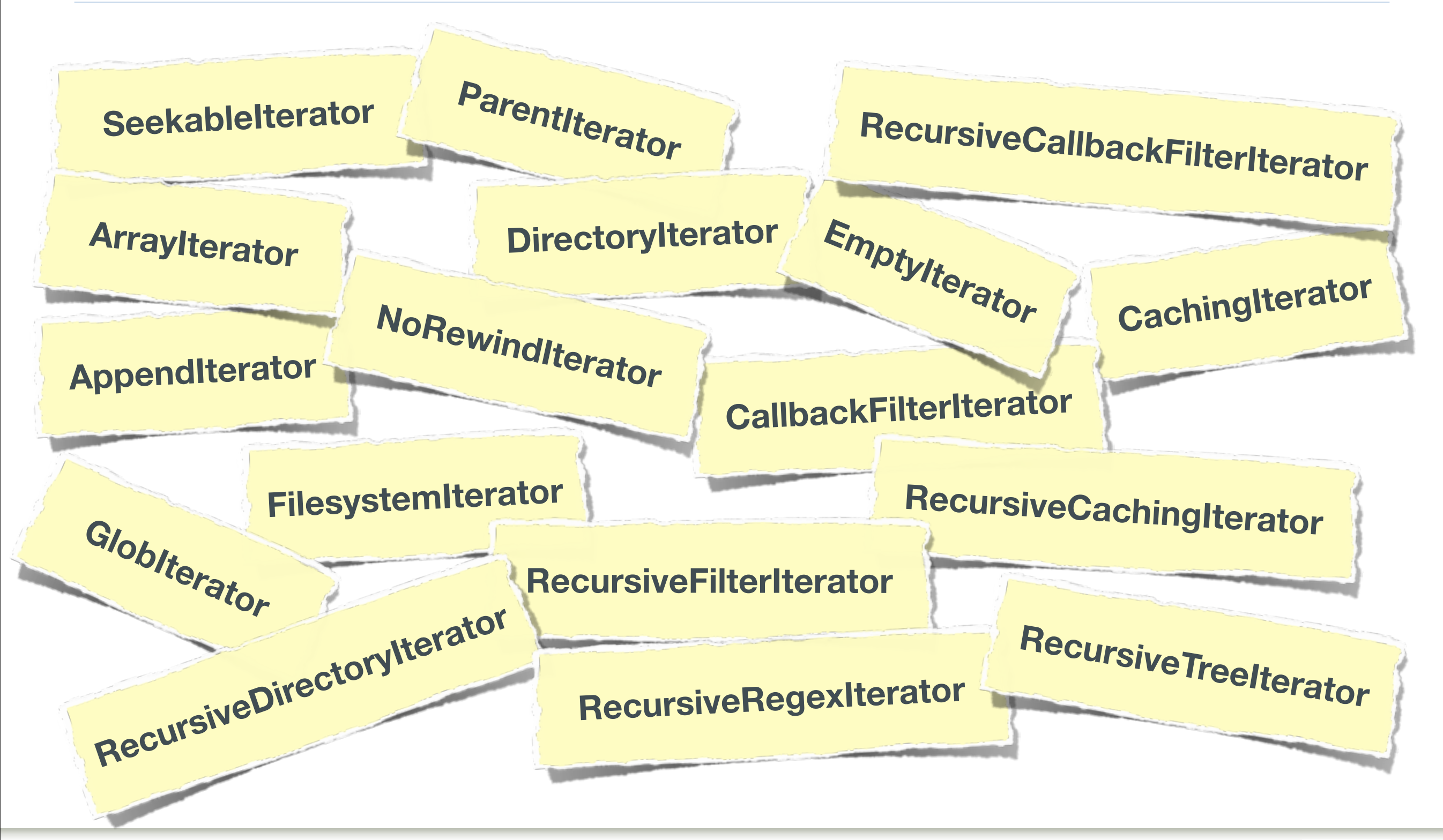

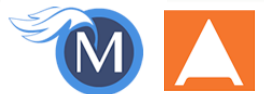

# Brief Commercial Interruption…

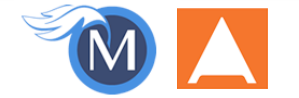

## **Back in Print!**

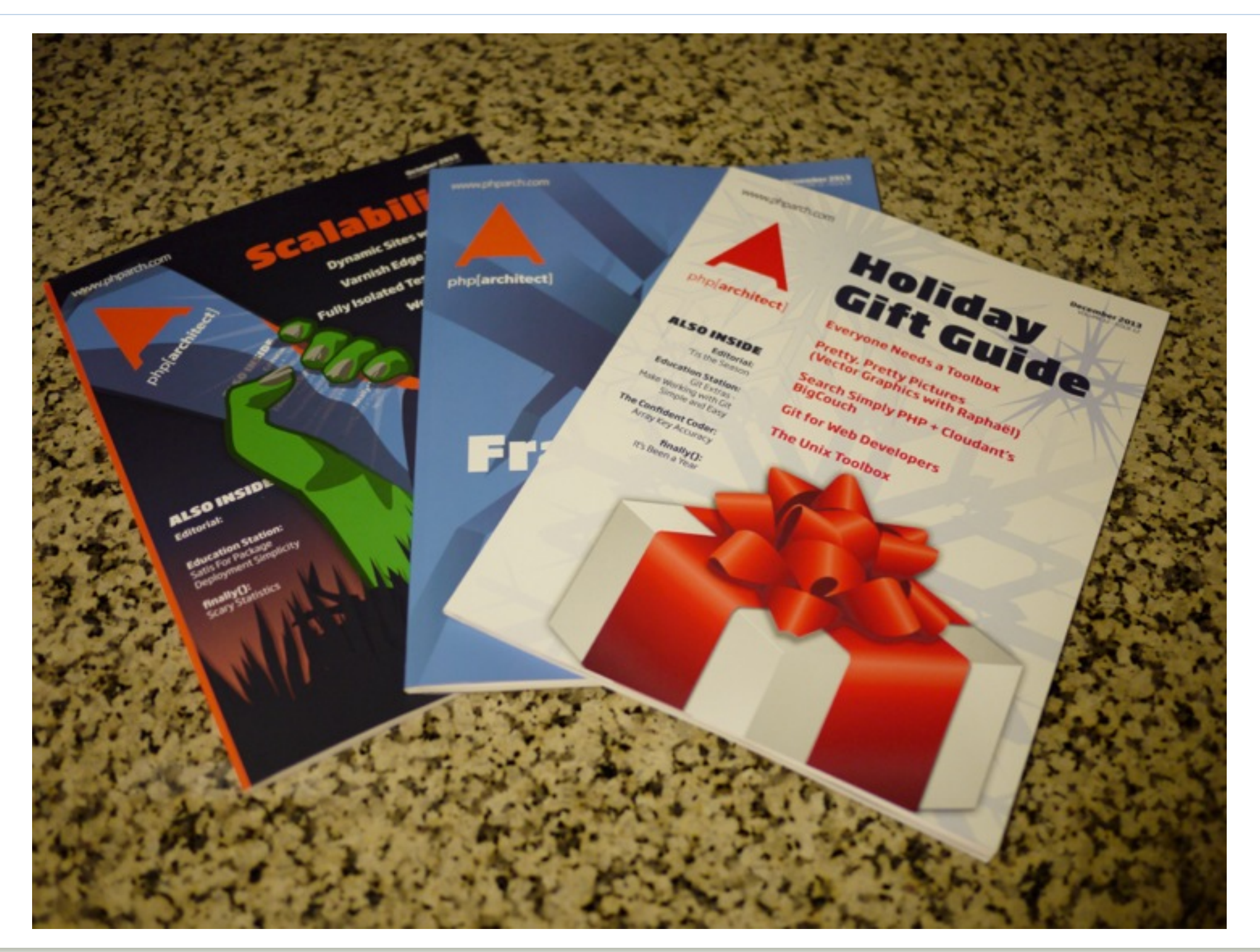

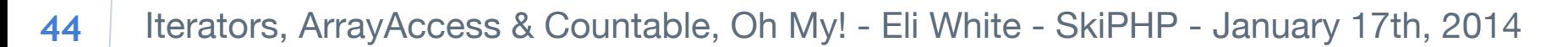

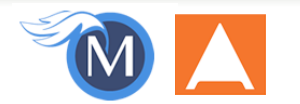

## **Orange ElePHPant Kickstarter!**

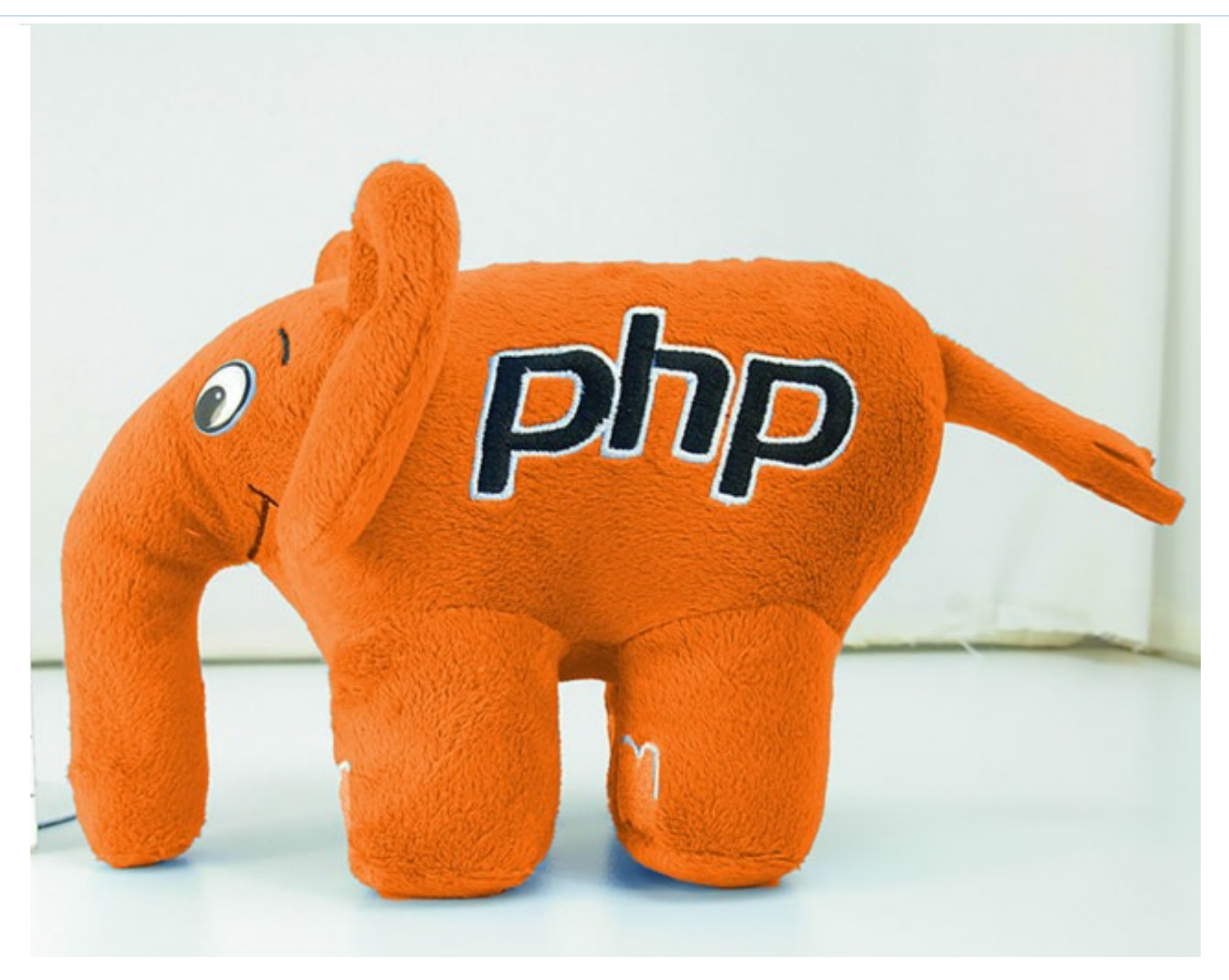

#### **http://phpa.me/elePHPant**

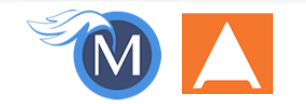

## **Questions?**

For this presentation & more: http://eliw.com/

Twitter: @eliw

php|architect: http://phparch.com/   musketeers: http://musketeers.me/

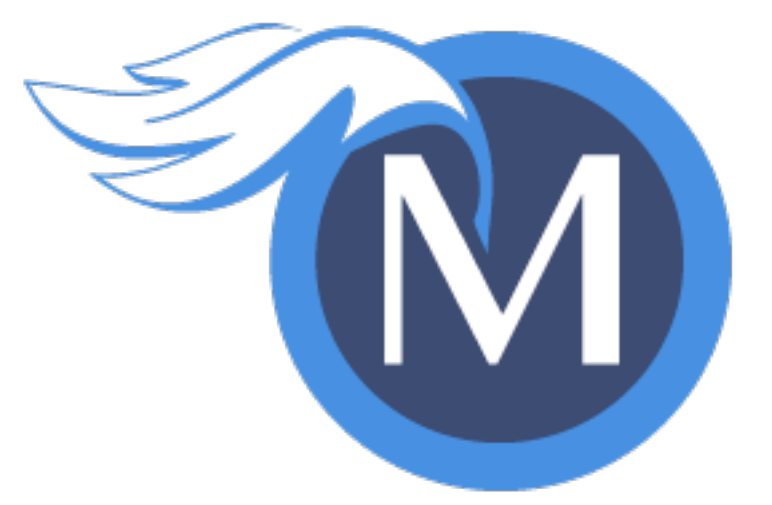

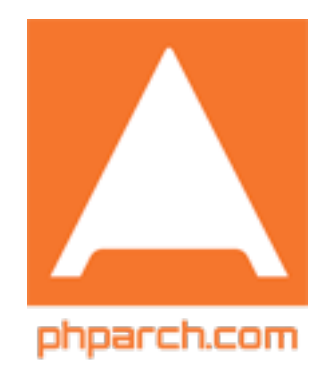

Rate me:<https://joind.in/10433>

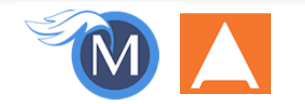